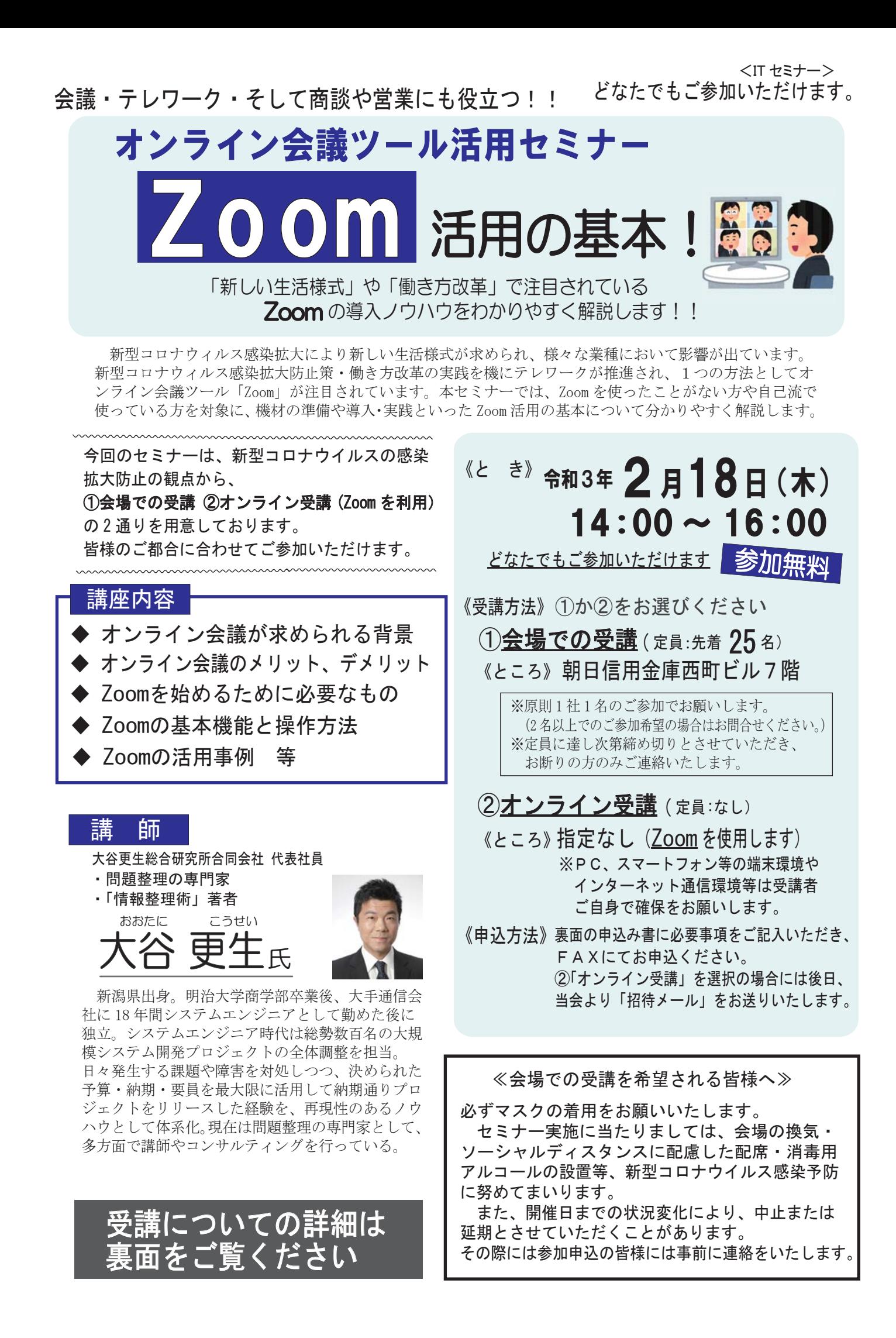

## 〈セミナーの受講方法について〉

## ① 会場での受講を希望される方

下の「受講申込書」に必要事項をご記入いただき、FAX にてお申込みください。 開催日 3 日前までに確認 FAX をお送りします。 これまでのセミナーと同じように会場(朝日信用金庫西町ビル7階)にお越しください。

## ② オンライン受講を希望される方

「インターネットができる環境であること」が前提となります。 今回は「Zoom」を利用します。 開催日 3 日前までに上野法人会より「招待メール」をお送りします。

- (1) パソコンをご利用の場合
	- ・事前に Zoom を端末にインストールするようお願いします。
	- ・事前に当会よりお送りする「招待メール」の URL をクリックしていただければご参加できます。
- (2)スマートフォン・タブレットをご利用の場合
	- ・事前に Zoom を端末にインストールするようお願いします。
	- ・事前に当会よりお送りする「招待メール」の URL をクリックしていただければご参加できます。

## 【オンライン (Zoom) 受講にあたってのお願い】

- ・オンライン聴講に際しての受講環境(PC、スマートフォン等の端末環境やインターネット通信環境等) は受講者ご自身で確保をお願いいたします。
- ・本セミナーを受講する際のインターネット接続費用、通信費用等は受講者にてご負担ください。
- ・受講者の端末(PC、スマートフォン等)環境やインターネット通信状況によっては、本セミナーにご参加 いただけない場合や、接続が不安定(映像や音声乱れや遅延等)になる場合がございます。 この場合、配信者(講演者)及び上野法人会では一切の責任を負いませんので、あらかじめ受講環境を ご確認くださいますようお願いいたします。
- ・本セミナーで提供するスライド、動画、画像、音声等のコンテンツの全部または一部は、本セミナーの 受講用途でのみご利用ください。
- ·無断で、本セミナー資料及びコンテンツの複製(テキストの印刷、静止画でのキャプチャ、録音·録画等 を含む)、上映、公衆送信、展示、頒布、譲渡、貸与、翻案,翻訳,二次的利用等を行うことは、著作権 侵害となる場合があり、 また講演者等の肖像権を侵害する行為にもなる場合があるため、おやめください。

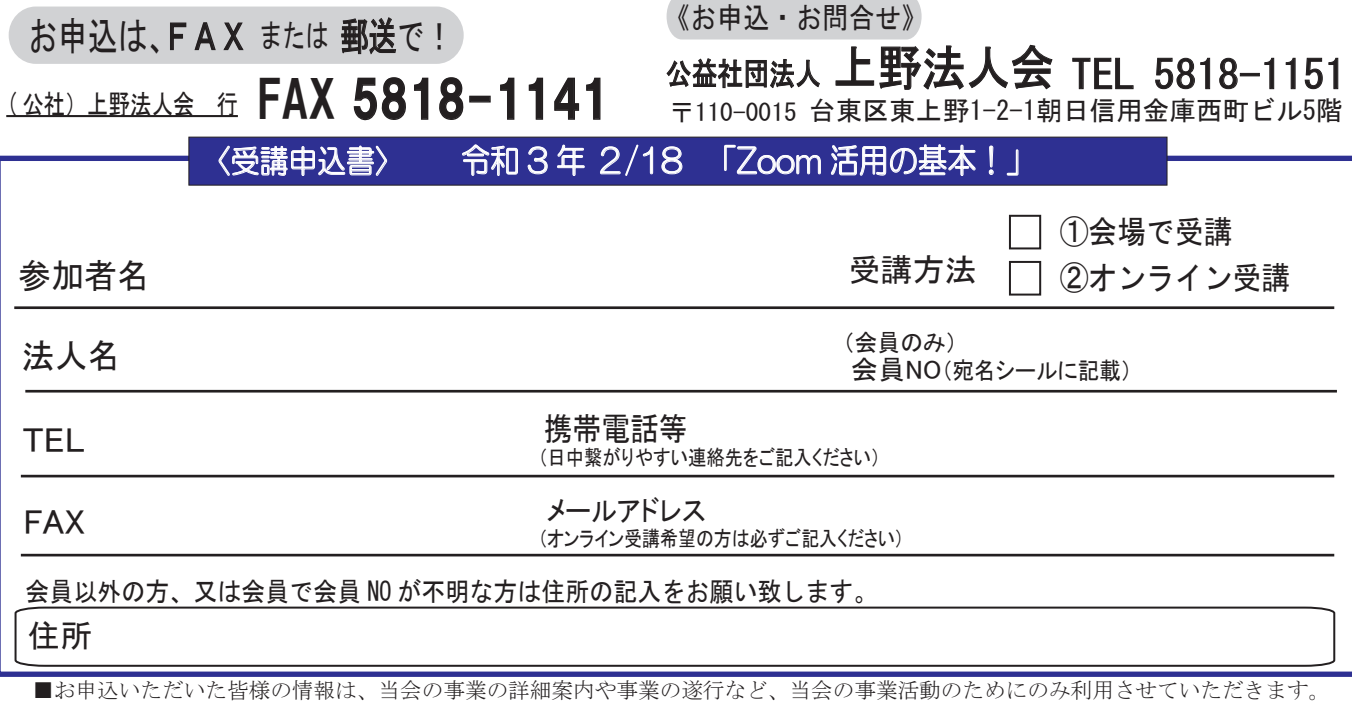

< 令和 2 年冬号 >